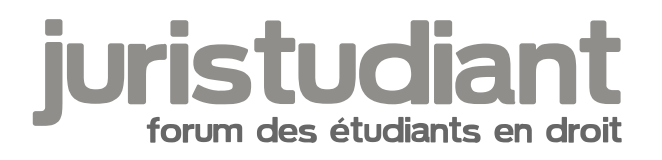

## **gadget : des favicons sur Juristudiant**

Par **jeeecy**, le **07/11/2005** à **13:11**

Voila

j'ai installe des favicons sur Juristudiant

pour ceux qui ne savent pas ce que c'est, c'est une petite icone qui apparait a cote de l'adresse html du site

les personnes utilisant internet explorer ne verront cette petite icone que dans leurs favoris

par contre les utilisateurs de firefox ou safari verront la favicon sur toutes les pages normalement (si vous ne la voyez pas, videz votre cache et ca devrait aller mieux ! Wink of found or type unknow

Par **Laurent**, le **07/11/2005** à **18:07**

Très beau petit icon thage not found or type unknown

Par **vins2050**, le **08/11/2005** à **12:52**

ouah juristudiant encore une fois à la pointe de la technologie ...

Par **candix**, le **09/11/2005** à **15:00**

ça marche aussi sur internet explorer 2 => MyIE2

c'est vrai que c'est sympa thage not found or type unknown